# **INTERRA**

# **iNode Logic Server**

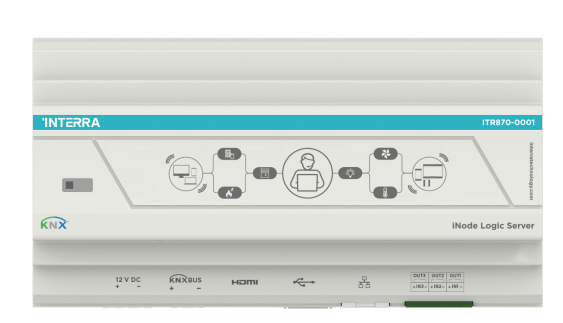

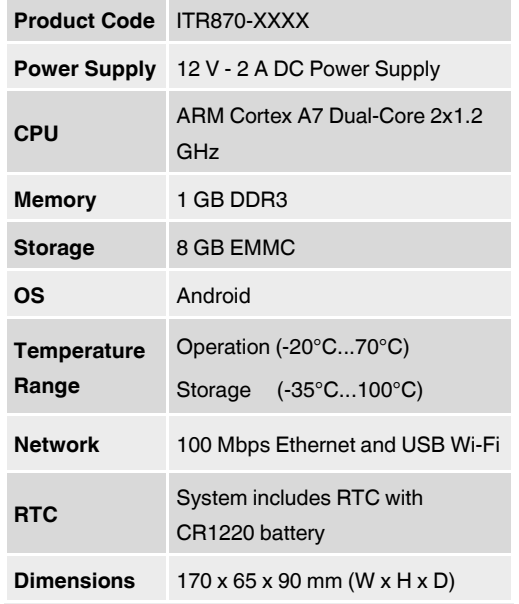

# **DESCRIPTION**

Interra iNode Logic Server is designed to communicate between devices that are using different protocols and send telegrams/data to Building Management Systems (BMS). With iNode Logic Server, flexible and complex control configurations can be created. With its Node based programming/drag and drop editor enables to configure nodes, flows and dashboard to control the automation system.

# **MAIN FUNCTIONAL CHARACTERISTICS**

- Interra iNode Logic supports up to 10,000 different data points.
- iNode Logic Server can be configure by its web interface.
- User Interface (Dashboard) can be created with iNode Logic Server.
- iNode Logic Server comes with default and Interra Technology Nodes.
- iNode Logic Server has a default web interfaces which can be accessed by two ways:

a) Port 1880 must be used for Configuration Interface -> 192.168.1.250:1880

b) Port 9090 should be used for Admin Panel Interface -> 192.168.1.250:9090

• iNode Logic Server has 3 Input and 3 Output connectors.

#### **Default IP Configuration**

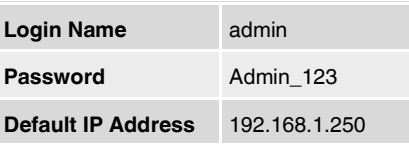

# **DIMENSIONS**

• All values given in the device dimensions are millimetres.

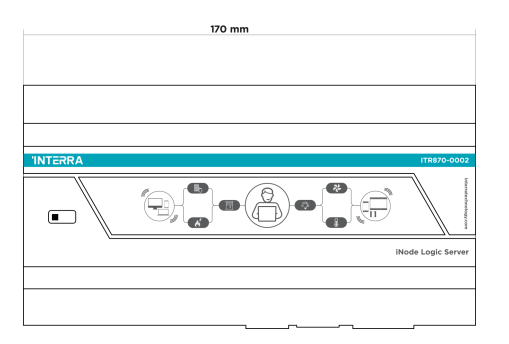

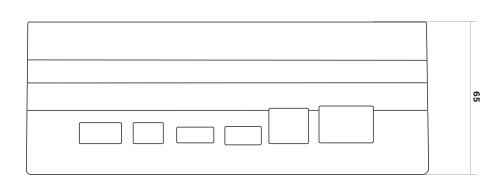

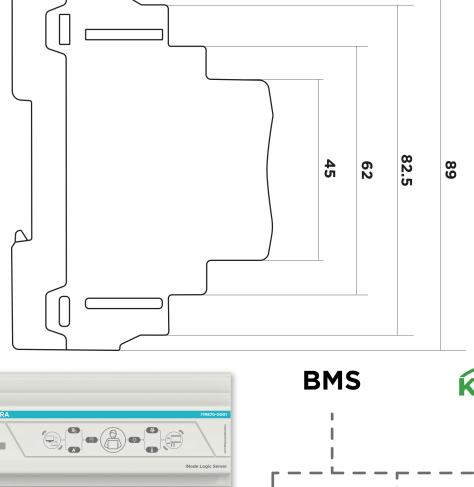

# **MOUNTING AND SAFETY INSTRUCTIONS**

- The device may only be installed and put into operation by a qualified electrician or authorized personnel.
- For planning and construction of electric installations, the appropriate specifications, guidelines and regulations in force of the respective country have to be complied.
- Do not connect the main voltage (230 V AC).
- Do not expose this device to direct sunlight, rain or high humidity.
- Clean the product with a clean, soft, damp cloth.
- Do not use aerosol sprays, solvents or abrasives that might damage the device.
- Installation only in dry locations and on a 35 mm DIN rail (TH 35).
- Accessibility of the device for operation and visual inspection must be provided.

### **MARKS**

**CE:** The device complies with Electromagnetic Compatibility Directive (2014/30/EU ) and Low Voltage Directive (2014/35/EC ).

Tests are carried out according to EN IEC 62368- 1 :2020 and EN 50561-1 : 2013 standards.

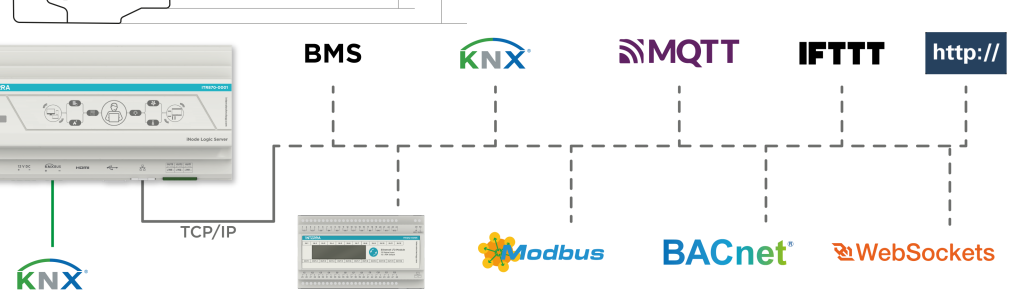

© 2023 INTERRA DS2303100187BEN